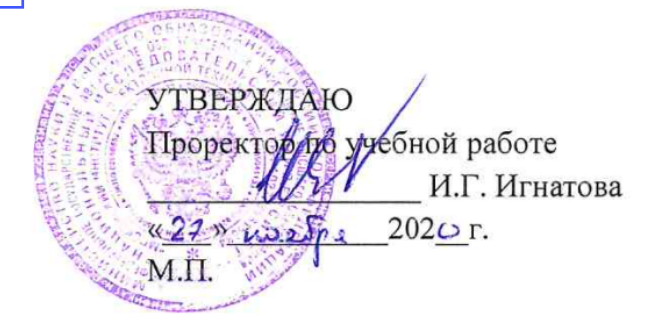

# **РАБОЧАЯ ПРОГРАММА УЧЕБНОЙ ДИСЦИПЛИНЫ**

«Операционные системы»

Направление подготовки –11.03.03 «Конструирование и технология электронных средств» Направленность (профиль)– «Изделия микросистемной техники»

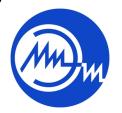

 ДОКУМЕНТ ПОДПИСАН ЭЛЕКТРОННОЙ ПОДПИСЬЮ

Сертификат: 021B3F91004AAD61874DBC90987DB30618 Владелец: Беспалов Владимир Александрович Действителен: с 17.06.2021 до 17.06.2022

МОСКВА 2020 г.

#### **1. ПЕРЕЧЕНЬ ПЛАНИРУЕМЫХ РЕЗУЛЬТАТОВ ОБУЧЕНИЯ**

Дисциплина участвует в формировании следующих компетенций образовательных программ:

**Компетенция ПК-1 «Способен строить простейшие физические и математические модели схем, конструкций и технологических процессов электронных средств различного функционального назначения, а также использовать стандартные программные средства их компьютерного моделирования» сформулирована на основе профессионального стандарта** 25.036 - Специалист по электронике бортовых комплексов управления

**Обобщенная трудовая функция** В. Создание электронных средств и электронных систем БКУ

**Трудовая функция** В/01.6 Проведение исследований электронных средств и электронных систем БКУ

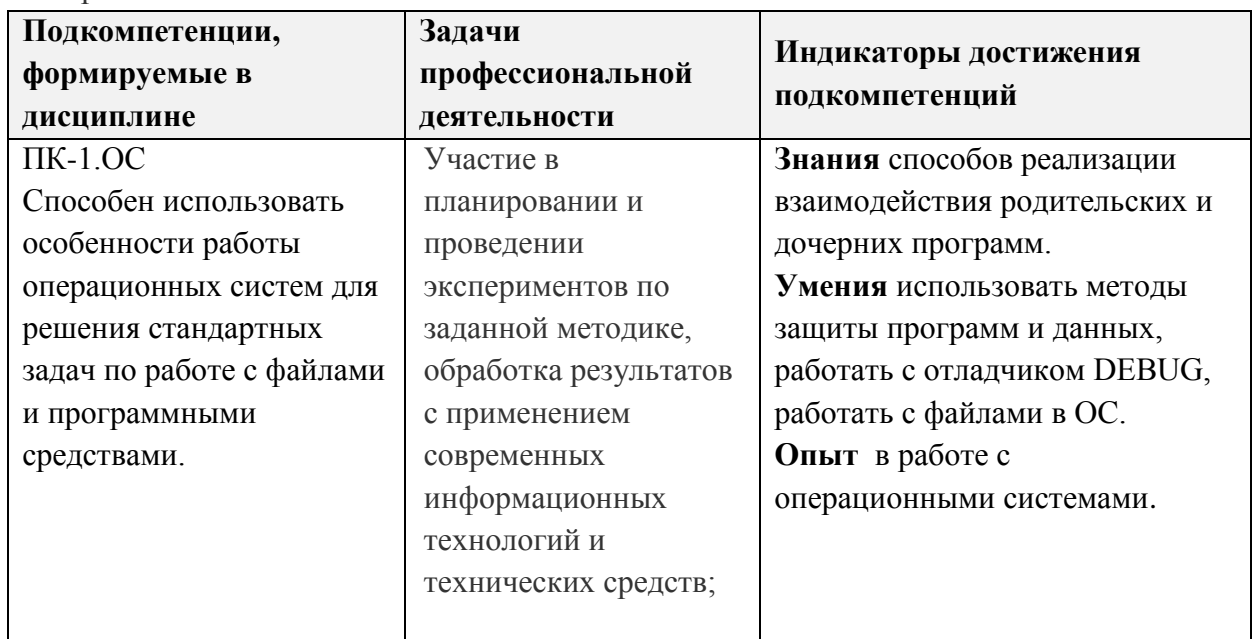

#### **2. МЕСТО ДИСЦИПЛИНЫ В СТРУКТУРЕ ОБРАЗОВАТЕЛЬНОЙ ПРОГРАММЫ**

Дисциплина входит в часть, формируемую участниками образовательных отношений Блока 1 «Дисциплины (модули)» (дисциплина по выбору) образовательной программы.

Входные требования к дисциплине – необходимы компетенции в области информатики, дискретной математики, электротехники.

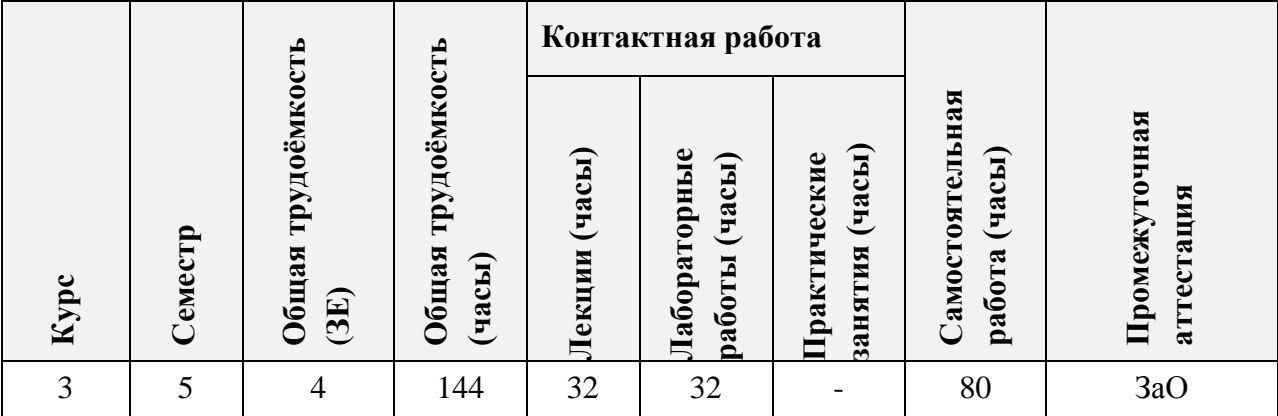

# **3. ОБЪЕМ ДИСЦИПЛИНЫ И ВИДЫ УЧЕБНОЙ РАБОТЫ**

# **4. СОДЕРЖАНИЕ ДИСЦИПЛИНЫ**

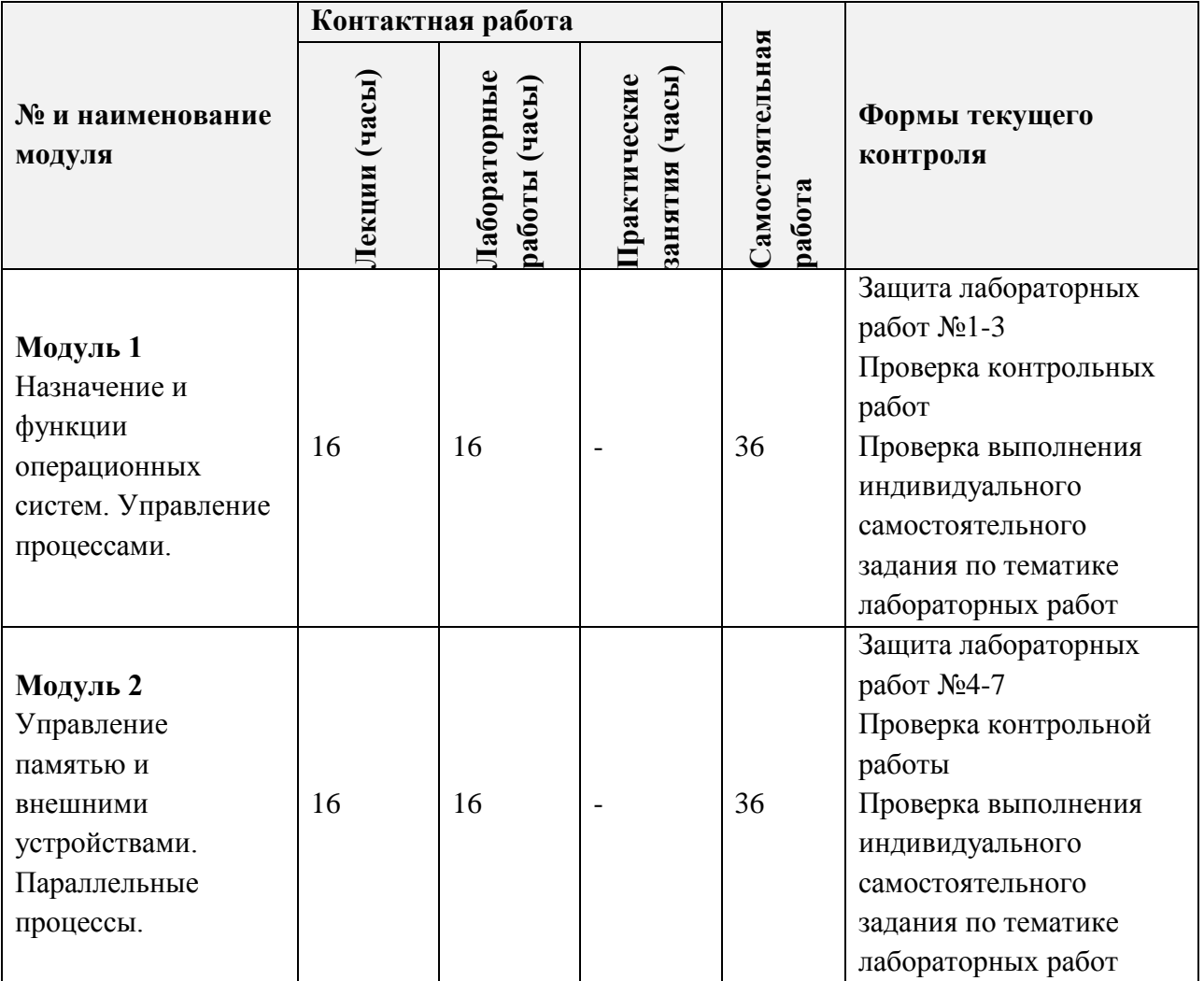

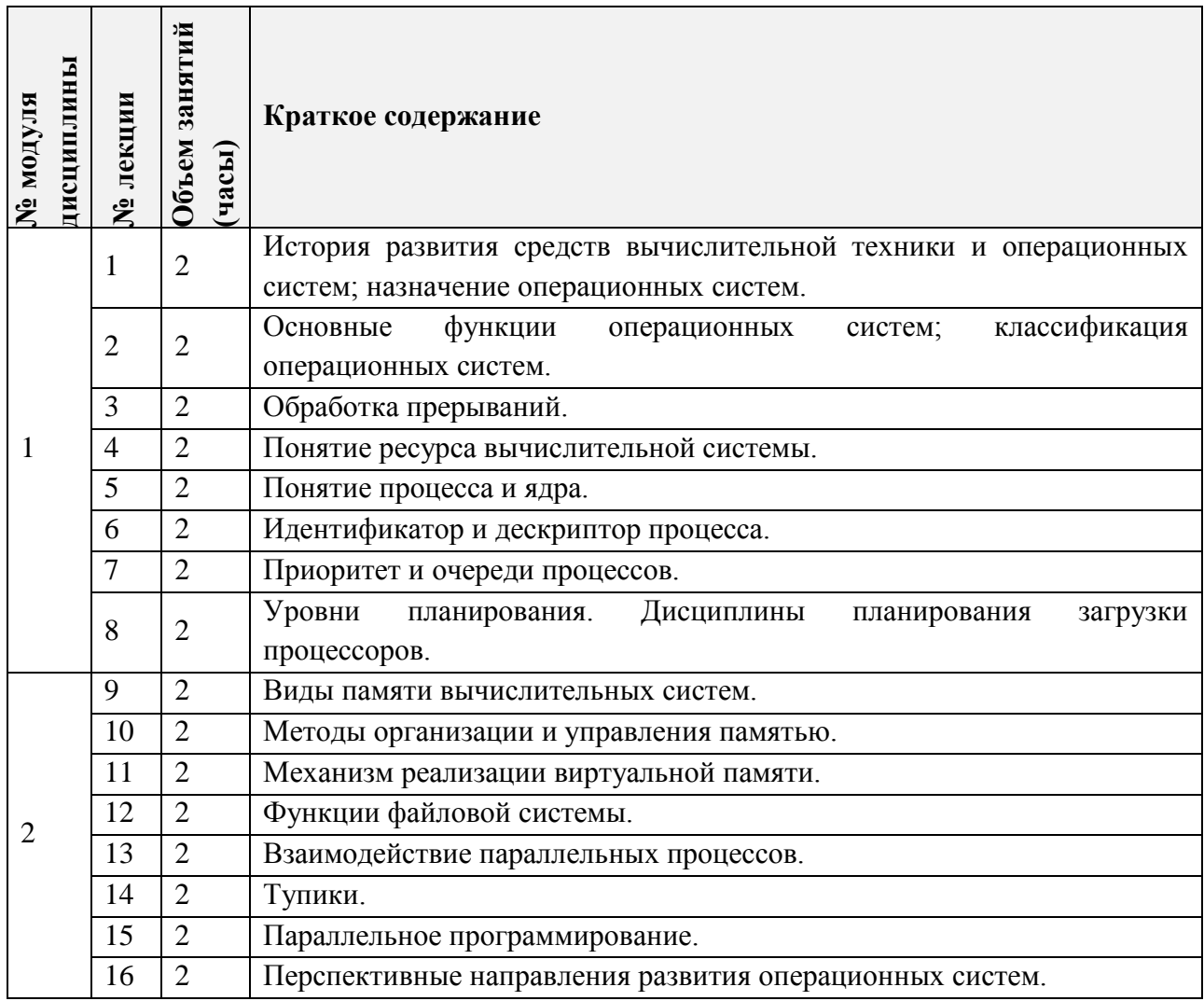

### **4.1. Лекционные занятия**

# **4.2. Практические занятия**

*Не предусмотрены*

# **4.3. Лабораторные работы**

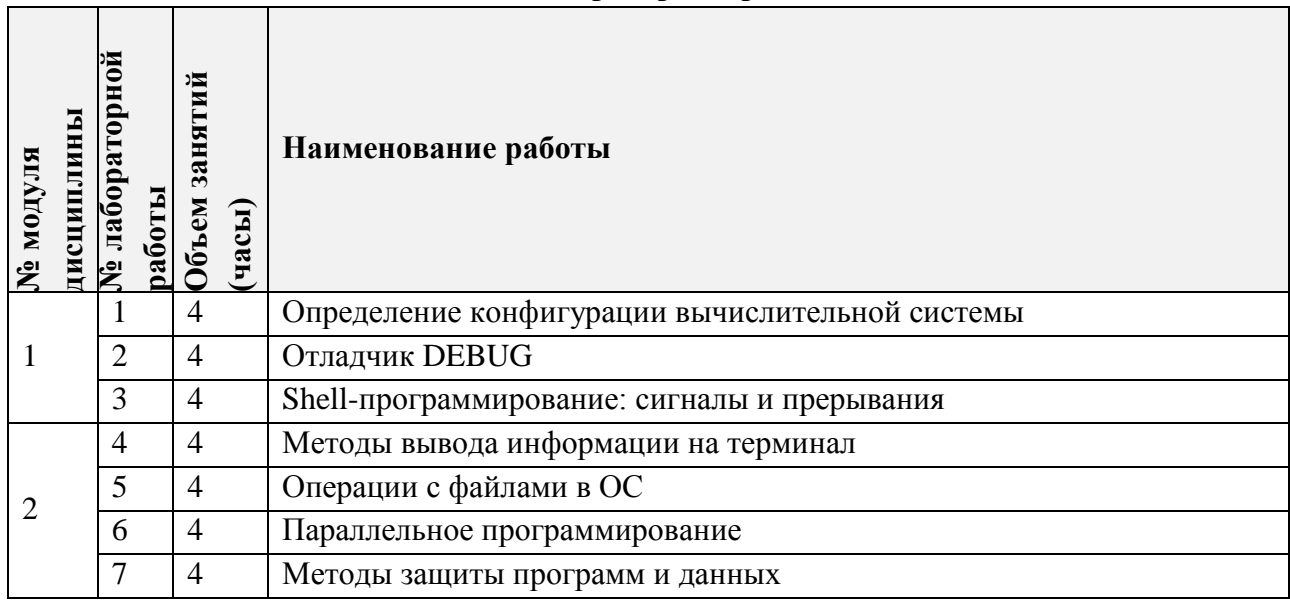

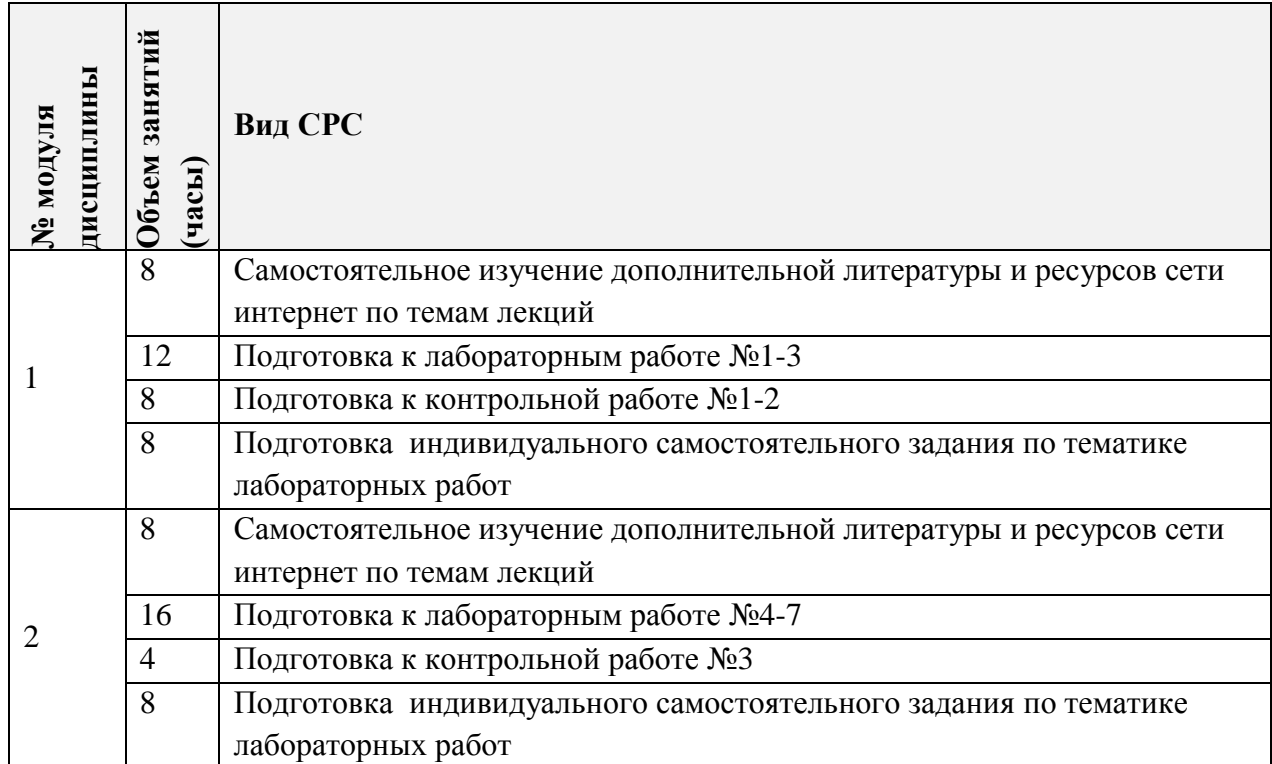

#### **4.4. Самостоятельная работа студентов**

#### **4.5. Примерная тематика курсовых работ (проектов)**

*Не предусмотрены* 

### **5. ПЕРЕЧЕНЬ УЧЕБНО-МЕТОДИЧЕСКОГО ОБЕСПЕЧЕНИЯ ДЛЯ САМОСТОЯТЕЛЬНОЙ РАБОТЫ**

Учебно-методическое обеспечение для самостоятельной работы студентов в составе УМК дисциплины (ОРИОКС: [https://orioks.miet.ru/\)](https://orioks.miet.ru/):

- Методические рекомендации
- Методические рекомендации по выполнению лабораторных работ
- Ссылки на литературу по всей дисциплине
- Образовательная технология ко всей дисциплине

**Модуль 1 «**Назначение и функции операционных систем. Управление процессами**»:**

- Материалы лекций
- Задания к лабораторным занятиям
- Примеры заданий контрольных работ

**Модуль 2 «**Управление памятью и внешними устройствами. Параллельные процессы**»:**

- Материалы лекций
- Задания к лабораторным занятиям
- Примеры заданий контрольных работ
- Примеры вопросов дифференцированного зачета

### **6. ПЕРЕЧЕНЬ УЧЕБНОЙ ЛИТЕРАТУРЫ**

#### **Литература**

Лупин С.А. Технологии параллельного программирования : Учеб. пособие / С.А. Лупин, М.А. Посыпкин; Рец. В.А. Бархоткин. - М. : Форум : Инфра-М, 2008. - 208 с. - (Высшее образование). - ISBN 978-5-8199-0336-0

#### **Периодические издания**

ОТКРЫТЫЕ СИСТЕМЫ. СУБД / Издательство "Открытые системы". - М. : Открытые системы, 1993 - . – URL:<http://elibrary.ru/contents.asp?titleid=9826.-> Режим доступа: для зарегистрированных пользователей МИЭТ

### **7. ПЕРЕЧЕНЬ ПРОФЕССИОНАЛЬНЫХ БАЗ ДАННЫХ, ИНФОРМАЦИОННЫХ СПРАВОЧНЫХ СИСТЕМ**

- 1. IEEE/IET Electronic Library (IEL) [Электронный ресурс] = IEEE Xplore : Электронная библиотека. - USA ; UK, 1998-. - URL:<https://ieeexplore.ieee.org/Xplore/home.jsp> (дата обращения : 28.10.2020). - Режим доступа: из локальной сети НИУ МИЭТ в рамках проекта «Национальная подписка»
- 2. Лань : Электронно-библиотечная система Издательства Лань. СПб., 2011-. URL: https://e.lanbook.com (дата обращения: 28.10.2020). - Режим доступа: для авторизированных пользователей МИЭТ
- 3. Юрайт : Электронно-библиотечная система : образовательная платформа. Москва, 2013 - . - URL: https://urait.ru/ (дата обращения : 05.11.2020); Режим доступа: для авторизированных пользователей МИЭТ.

#### **8. ОБРАЗОВАТЕЛЬНЫЕ ТЕХНОЛОГИИ**

В ходе реализации дисциплины используется **смешанное обучение**, в основе которого лежит интеграция технологий традиционного и электронного освоения компетенций, в частности за счет использования таких инструментов как видео-лекции, онлайн тестирование, взаимодействие со студентами в электронной образовательной среде.

Освоение образовательной программы обеспечивается ресурсами электронной информационно-образовательной среды ОРИОКС.

Для взаимодействия студентов с преподавателем используются сервисы обратной связи: раздел ОРИОКС «Домашние задания», электронная почта, сервисы видеоконференцсвязи и социальные сети.

В процессе обучения при проведении занятий и для самостоятельной работы используются **внутренние электронные ресурсы** в ОРИОКС.

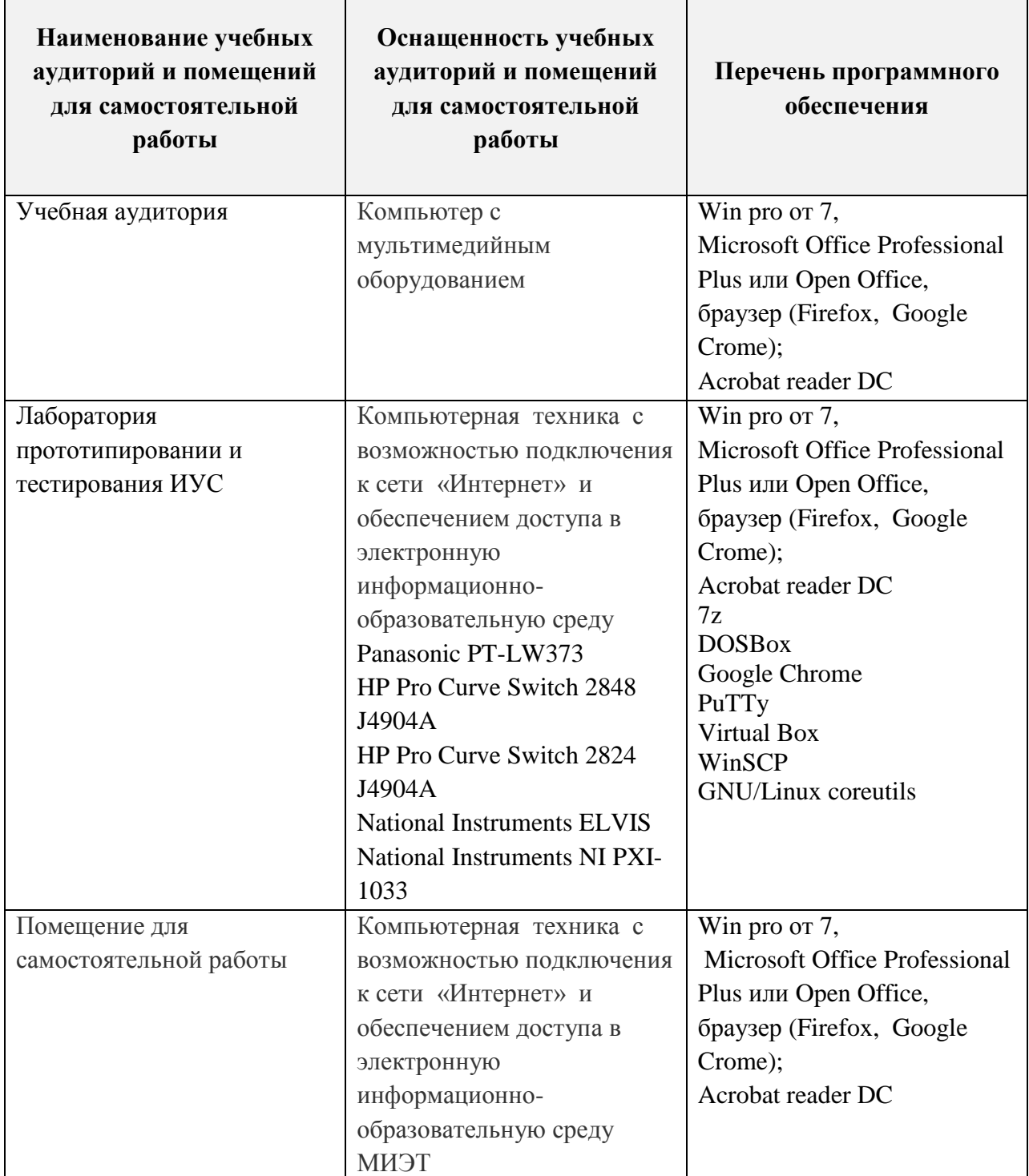

### **9. МАТЕРИАЛЬНО-ТЕХНИЧЕСКОЕ ОБЕСПЕЧЕНИЕ ДИСЦИПЛИНЫ**

 $\Gamma$ 

## **10. ФОНДЫ ОЦЕНОЧНЫХ СРЕДСТВ ДЛЯ ПРОВЕРКИ ФОРМИРОВАННОСТИ КОМПЕТЕНЦИЙ/ПОДКОМПЕТЕНЦИЙ**

ФОС по подкомпетенции ПК-1.ОС «Способен использовать особенности работы операционных систем для решения стандартных задач по работе с файлами и программными средствами».

Фонд оценочных средств представлен отдельным документом и размещен в составе УМК дисциплины электронной информационной образовательной среды ОРИОКС// URL: http:// [http://orioks.miet.ru/.](http://orioks.miet.ru/)

### **11. МЕТОДИЧЕСКИЕ УКАЗАНИЯ ДЛЯ ОБУЧАЮЩИХСЯ ПО ОСВОЕНИЮ ДИСЦИПЛИНЫ**

#### **11.1. Особенности организации процесса обучения**

В настоящем курсе «Операционные системы» материал представлен двумя модулями:

1. В первом модуле рассматриваются основные функции операционных систем и их классификация. Студенты узнают о методах планирования нагрузки процессоров, описании процессов и ресурсов системы.

Для успешного закрытия первого модуля студенту необходимо: посещать лекционные занятия, выполнение заданий лабораторных работ, включенных в модуль, написание контрольных работы.

Для получения оценки за лабораторную работу студенту необходимо полностью выполнить задания лабораторной работы и ответить на дополнительные вопросы преподавателя.

Для получения оценки за контрольную работу студенту необходимо полностью решить задачу, написать каждый шаг решения. При необходимости преподаватель может задать дополнительный вопрос для уточнения того или иного шага в решении контрольной.

2. Во втором модуле рассматриваются вопросы управления основной и внешней памятью, аппаратной поддержки виртуальной памяти, а также файловые системы. Освещаются принципы параллельного программирования и взаимодействия параллельных процессов.

Для успешного закрытия первого модуля студенту необходимо: посещать лекционные занятия, выполнение заданий лабораторных работ, включенных в модуль, написание контрольных работы.

Для получения оценки за лабораторную работу студенту необходимо полностью выполнить задания лабораторной работы и ответить на дополнительные вопросы преподавателя.

Для получения оценки за контрольную работу студенту необходимо полностью решить задачу, написать каждый шаг решения. При необходимости преподаватель может задать дополнительный вопрос для уточнения того или иного шага в решении контрольной.

Все модули могут быть изучены как логически-законченные темы с собственными индивидуальными заданиями на контрольных и лабораторных работах.

Для закрепления полученных знаний и в качестве практической составляющей подготовки студентов, ими выполняются индивидуальные самостоятельные задания по тематике лабораторных работ. Самостоятельные задания могут выполняться как аудиторно (в аудитории для самостоятельной подготовки), так и дома. Самостоятельные задания включают в себя использование практических навыков при модификации программного кода, написанного на лабораторных работах, но без помощи преподавателя и выполняются каждым студентом индивидуально.

По завершению обучения проводится представление результатов выполнения самостоятельного задания, оно может проводиться как на лабораторных работах, так и дистанционно (путем общения с преподавателем по средствам электронной связи).

Критерием оценки самостоятельных работ является совокупность данных, реализованных и продемонстрированных в каждом конкретном случае.

Полученные знания на лекциях, а также на лабораторных работах, используются студентами при выполнении индивидуального задания, а также при написании выпускных квалификационных работ. Опыт, полученный студентами при выполнении лабораторных работ, несомненно, пригодится при работе по специальности.

Для получения итоговой оценки за дифференцированный зачет студенту необходимо успешно сдать все лабораторные работы, написать все контрольные работы и ответить на вопросы дифференцированного зачета. Дифференцированный зачет представляет собой билет из двух теоретических вопросов, каждый из которых оценивается в 15 баллов.

#### **11.2. Система контроля и оценивания**

Для оценки успеваемости студентов по дисциплине используется накопительная балльная система.

Баллами оцениваются: выполнение каждого контрольного мероприятия в семестре (в сумме 70 баллов) и получение дифференцированного зачета (30 баллов).

По сумме баллов выставляется итоговая оценка по предмету. Структура и график контрольных мероприятий доступен в ОРИОКС// URL: [http://orioks.miet.ru/.](http://orioks.miet.ru/)

#### **РАЗРАБОТЧИК:**

Профессор Института МПСУ, к.т.н. \_\_\_\_\_\_\_\_\_\_\_\_\_\_\_/С.А. Лупин/

Ассистент Института МПСУ  $\sqrt{\frac{M\mu\mu\mu}}$  /М.В. Нестюркина/

Рабочая программа дисциплины «Операционные системы» по направлению подготовки 11.03.03 «Конструирование и технология электронных средств», направленности (профиля) «Изделия микросистемной техники» разработана в Институте МПСУ и утверждена на заседании УС Института МПСУ «30» санбало рад. протокол  $N_2$ 

Директор Института МПСУ / /А.Л. Переверзев/

#### **ЛИСТ СОГЛАСОВАНИЯ**

Рабочая программа согласована с Институтом нано- и микросистемной техники

Директор Института НМСТ / С.П. Тимошенков/

Рабочая программа согласована с Центром подготовки к аккредитации и независимой оценки качества

Начальник АНОК / И.М. Никулина /

Рабочая программа согласована с библиотекой МИЭТ

Директор библиотеки \_\_\_\_\_\_\_\_\_\_\_\_/Т.П. Филиппова /